```
% ccfd.m 3-dec-07
% cross correlation in the frequency domain
im=imread('im.jpg');
tm=imread('tm.jpg');
% set the color map for monochrome
cm256
image(im);
axis equal
figure(2);
cm256
image(tm);
axis equal
% make double and zero mean
dim=double(im);
mn = mean(mean(dim));
dim=dim - mn;
dtm=double(tm);
mn=mean(mean(dtm));
dtm=dtm - mn;
% zero pad the template up to size of image
dtmf=zeros(256,256);
for i=1:32
  for j=1:32dtmf(i,j)=dtm(i,j); end
   end
% take 2D fourier transforms
DIM=fft2(dim);
DTMF=fft2(dtmf);
DTMFC=conj(DTMF);
% element-wise product
% not matrix product !!
PRD=DIM.*DTMFC;
% inverse 2D fft
cc=ifft2(PRD);
% let's look at the magnitude
dscc=abs(cc);
dsccT=dscc;
% flip for display as a graph
for i=1:256
 for j=1:256
    \texttt{dsccT}(i,j)=\texttt{dscc}(256-i+1,j); end
   end
figure(3);
mesh(dsccT);
v=axis;
v(1)=0;v(2)=341;v(3)=0;v(4)=260;axis(v);
```

```
Page 1
```
## cm256.m

```
% cm256.m<br>
% monochrome 8-bit color map<br>
cm=zeros(256,3);<br>
for i=1:256<br>
cm(i,1)=i/256;<br>
cm(i,2)=i/256;<br>
cm(i,3)=i/256;<br>
end<br>
eolormap(cm);
```
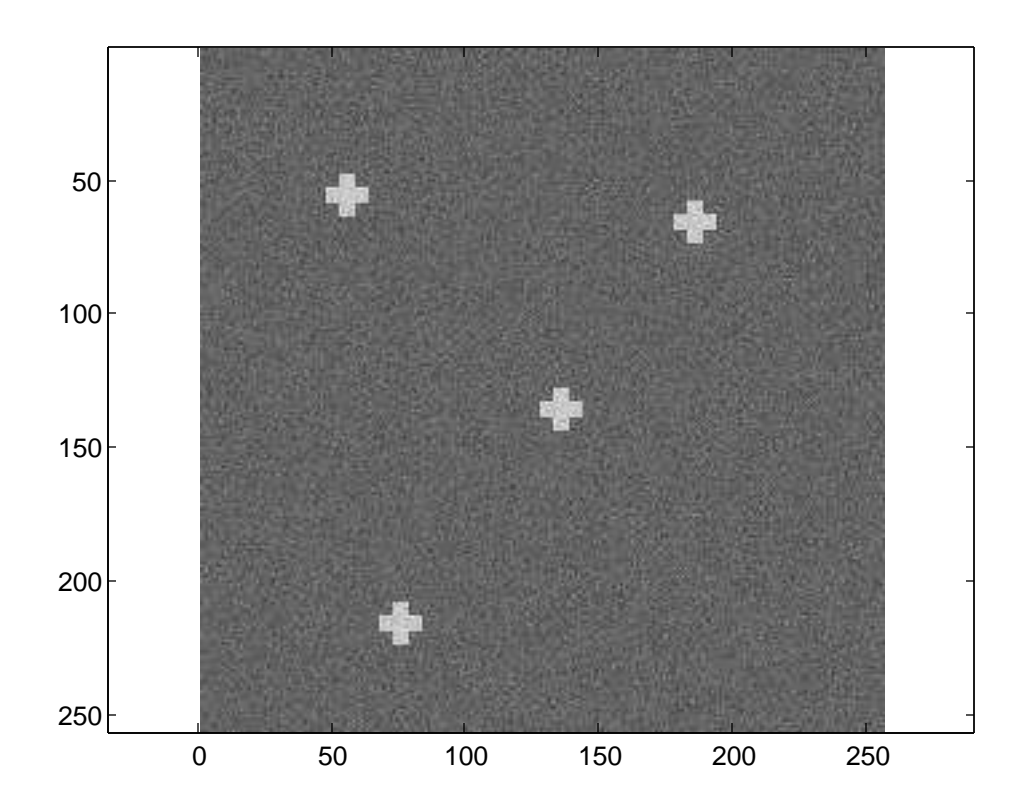

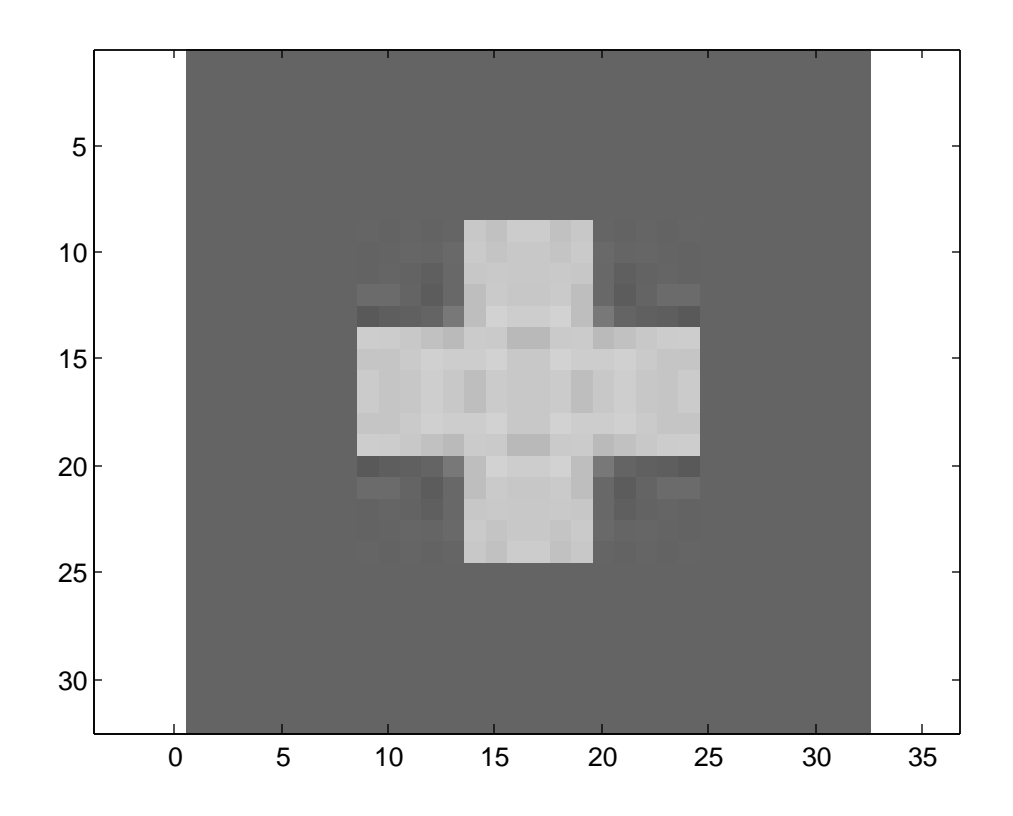

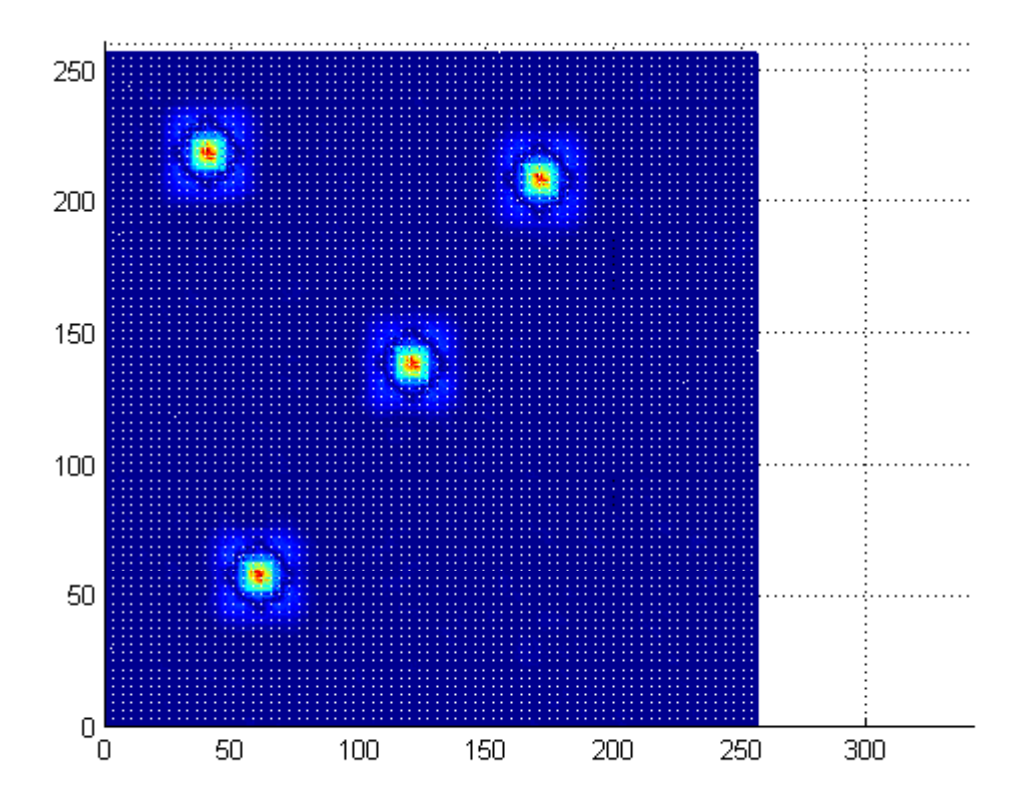

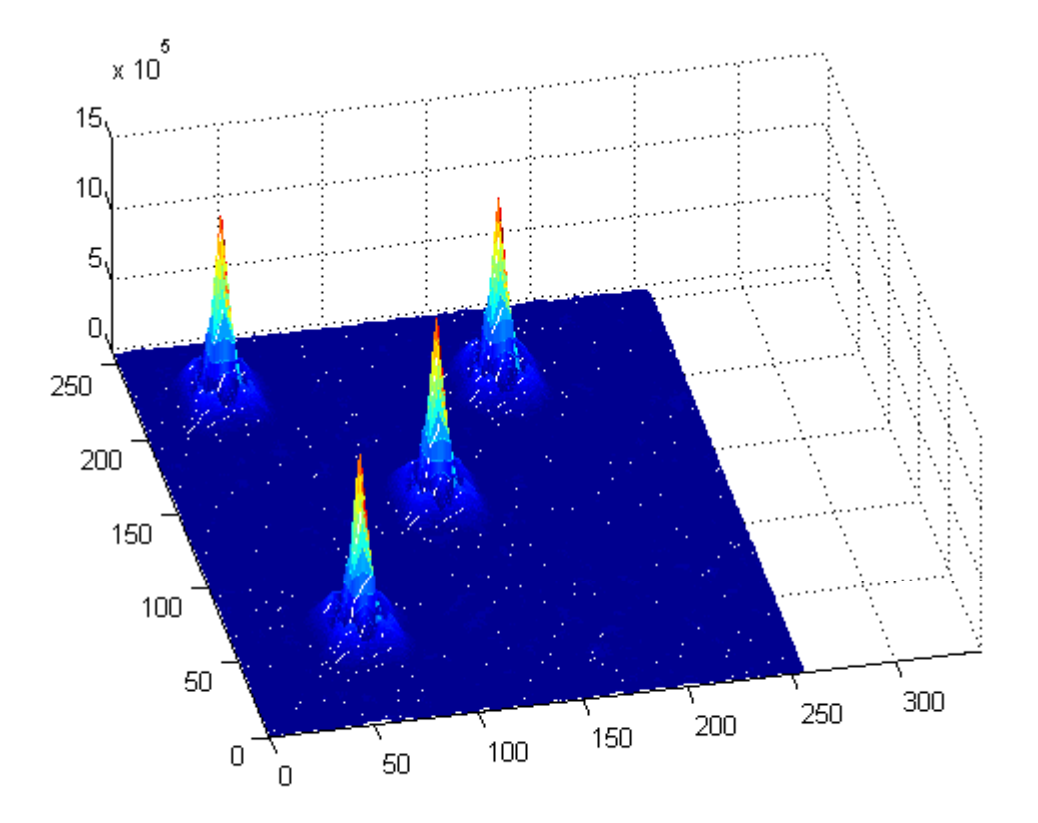